# UNIVERSITETET I OSLO

# Det matematisk-naturvitenskapelige fakultet

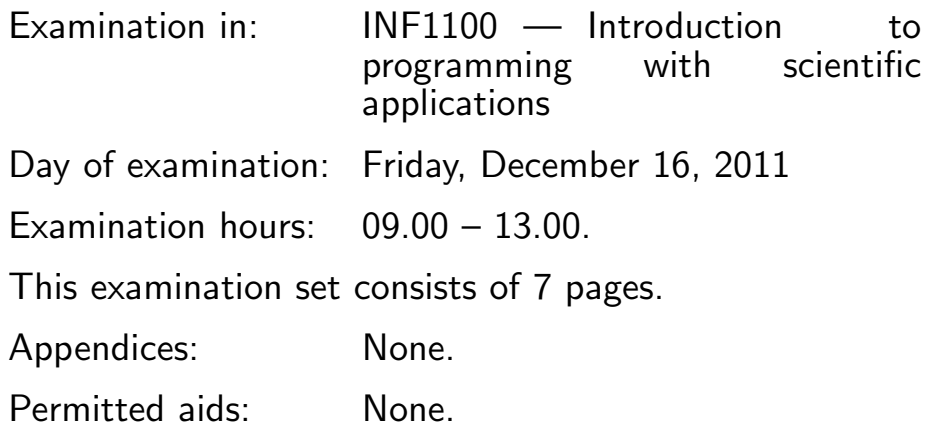

# Make sure that your copy of the examination set is complete before you start solving the problems.

- Read through the complete exercise set before you start solving the individual exercises. If you miss information in an exercise, you can provide your own reasonable assumptions as long as you explain them in detail.
- Most of the exercises result in short code where there is little need for comments, unless you do something complicated or non-standard. In that case, comments should convey the idea behind the program constructions such that it becomes easy to evaluate the solution.
- Many exercises ask you to "write a function". A main program calling the function is then not required, unless it is explicitly stated. You may, in these types of exercises, also assume that necessary modules are already imported outside the function. On the other hand, if you are asked to write a complete program, explicit import of modules must be a part of the solution.
- The maximum possible score on this exam is 80 points. There are 10 exercises, and the number of points for each exercise is given in the heading.

# Exercise 1 (3 points)

What is printed by the following program?

```
for i in range(2, 4):
    print i
    for j in range(i-1, i+1):
        for k in range(j-1, j):
            if i != j:
                print j, k
```
# Exercise 2 (2 points)

Let elements be some Python list. Write code that picks out a random element in the list and removes the element from the list.

#### Exercise 3 (5 points)

Given a dictionary of the form

```
colors = \{ 'red': 10, 'yellow': 100,'green': 41, 'blue': 88}
```
write a Python function dict2list that takes a dictionary colors as above as argument and returns a list of strings where the string c occurs exactly colors[c] times. Let c run over all keys in the colors dictionary. Here is a sample session using the function:

```
>>> colors = {'red': 3, 'yellow': 1, 'purple': 2}
>>> dict2list(colors)
['red', 'red', 'red', 'purple', 'purple', 'yellow']
```
# Exercise 4 (10 points)

Consider the following game. You flip a coin twice and win if you get one tail and one head. Write a program that applies Monte Carlo simulation for estimating the probability of winning. (Monte Carlo simulation means simulating the experiment on the computer a large number of times.)

(Continued on page 3.)

#### Exercise 5 (10 points)

Generalize the program in Exercise 4 to the case where you flip the coin  $n$ times and win if you get at least twice as many heads as tails. Put the code in a function that takes  $n$  and  $N$  as arguments and returns the probability, where  $N$  is the number of experiments in the Monte Carlo simulation. Read the N value from the command line. Make a plot of the probability versus  $n$ for  $n = 3, 6, 9, 12, 15$ . Mark each point in the plot by a symbol (for instance a circle). Write the value of N in the title of the plot.

#### Exercise 6 (10 points)

We have a hat of 8 red balls, 2 yellow balls, 6 green balls, and 9 black balls. What is the probability of getting (at least) a yellow and a red ball when drawing four balls from the hat? Write a program that applies Monte Carlo simulation to estimate the probability. (Hint: Use code and ideas from Exercises 2, 3, and 4.)

# Exercise 7 (10 points)

from numpy import dot

We consider approximation of an integral  $\int_0^T g(t)dt$  by some numerical integration rule of the form

$$
\int_0^T g(t)dt \approx \sum_{i=0}^n w_i f(t_i),
$$

where  $w_0, \ldots, w_n$  and  $t_0, \ldots, t_n$  are weights and points of the rule. The following class implements the computations:

```
class IntegralApproximation:
    def __init__(self, T, n):
        self.T, self.n = T, n
        self.t, self.w = self.set_weights_points()
    def __call__(self, g, vectorized=True):
        return self.vectorized_code(g) if vectorized else \
               self.scalar_code(g)
    def scalar_code(self, g):
        s = 0for i in range(len(self.w)):
            s += self.w[i]*g(self.t[i])
        return s
```

```
(Continued on page 4.)
```

```
def vectorized_code(self, g):
     return dot(self.w, g(self.t))
def set_weights_points(self):
     raise NotImplementedError(
         'no set_weights_points method in class %s' \
        % self. _{\text{c} class _{\text{c}}. _{\text{name}} name _{\text{c}})
```
This class cannot be used for any real integration computation since it does not set the points and weights of the rule to be used. Subclasses are meant to define points and weights through the set weights points method.

We want to use a Monte Carlo integration rule where the points are random coordinates in the integration interval and where all the weights are equal to the length of the integration interval divided by the number of integration points. Write such a subclass and demonstrate how to use it to integrate

$$
\int_0^{10} e^{-t/5} \sin^2(2\pi t) dt
$$

in a vectorized fashion.

#### Exercise 8 (10 points)

The result of some computation is a set of points  $(x, y)$  on a curve. This set of points is stored in a file with the the  $x$  coordinates in the first column and the y coordinates in the second column. More precisely, the file format looks like this:

```
# File with (x, y) data
#
x=0.102871 y=8.12134
x=0.113526 y=7.98211
x=0.132912 y=2.67152
```
The file may contain some comment lines in the beginning, starting with  $\#$ at the very beginning of a line. Make a function that takes the filename as argument and returns the x and y data as two arrays.

#### Exercise 9 (10 points)

Suppose the curve data in Exercise 8 represent some quantity y that oscillates with  $x$ . We are interested in locating all the local maxima of the curve and the x distances between the maxima (these distances reflect the period of oscillations, while the maxima reflect the amplitude of the oscillations).

(Continued on page 5.)

Write a function taking the x and y coordinates as array arguments and returning the maxima points and the x distances between them. Note that a local maximum takes place at  $x[k]$  if  $y[k-1] < y[k] > y[k+1]$ .

Show how you can verify that the function you have written works properly.

#### Exercise 10 (10 points)

The differential equation for a pendulum subject to gravity forces and air resistance, and with an initial angle  $\theta \in (0, \pi)$ , is given by

$$
mLv'' + c|v'|v' + mg\sin(v) = 0
$$
,  $v(0) = \theta$ ,  $v'(0) = 0$ .

Here,  $m > 0$ ,  $L > 0$ ,  $c > 0$ ,  $g > 0$ , and  $\theta$  are given constants. We want to solve this problem by the ODESolver software known from the course and listed below.

First we must rewrite the equation as a system of two first-order equations:

$$
\frac{d}{dt}u^{(0)} = u^{(1)},
$$
\n
$$
\frac{d}{dt}u^{(1)} = -\frac{1}{mL}(c|u^{(1)}|u^{(1)} + mg\sin(u^{(0)})).
$$

The initial conditions for this system are  $u^0(0) = \theta$  and  $u^1(0) = 0$ .

- (a) Make a class to represent the right-hand side, known as the f object to constructors of classes in the ODESolver hierarchy. The physical parameters m, L, c, g, and  $\theta$  should be attributes in the class.
- (b) Use the RungeKutta4 method to solve the system. For simplicity, set all physical parameters to 1, except for  $g$ , which equals 9.81. A suitable time interval for simulation is [0, T] with  $T = 10P$ , P being the time period of one oscillation, approximately given by  $P = 2\pi/\sqrt{g}$ . Choose  $\Delta t = P/40.$
- (c) Plot v versus t. Mark the axis with t and v.

Here are the ODESolver and RungeKutta4 classes:

```
import numpy as np
class ODESolver:
    """"
    Superclass for numerical methods solving scalar and vector ODEs
      du/dt = f(u, t)
```
(Continued on page 6.)

```
Attributes:
   t: array of time values
   u: array of solution values (at time points t)
   k: step number of the most recently computed solution
   f: callable object implementing f(u, t)
   \bf 0 " \bf 0def __init__(self, f):
       self.f = lambda u, t: np.asarray(f(u, t), float)
   def set_initial_condition(self, U0):
       if isinstance(U0, (float,int)): # scalar ODE
           self.neq = 1U0 = float(U0)else: # system of ODEs
           U0 = np.asarray(U0) # (assume U0 is sequence)
           self.neq = U0.size
       self.U0 = U0def solve(self, time_points):
       "''"Compute solution u for t values in the list/array
       time_points.
       \bf 0 " \bf 0self.t = np.asarray(time_points)
       n = self.t.size
       if self.neq == 1: # scalar ODEsself.u = np.zeros(n)else: # systems of ODEs
           self.u = np.zeros((n, self.neq))# Assume that self.t[0] corresponds to self.U0
       self.u[0] = self.U0# Time loop
       for k in range(n-1):
           self.k = kself.u[k+1] = self.add(\)return self.u, self.t
class RungeKutta4(ODESolver):
   def advance(self):
       u, f, k, t = self.u, self.f, self.k, self.t
       dt = t[k+1] - t[k]dt2 = dt/2.0K1 = dt * f(u[k], t[k])K2 = dt * f(u[k] + 0.5 * K1, t[k] + dt2)K3 = dt * f(u[k] + 0.5 * K2, t[k] + dt2)
```
(Continued on page 7.)

```
K4 = dt * f(u[k] + K3, t[k] + dt)unew = u[k] + (1/6.0)*(K1 + 2*K2 + 2*K3 + K4)return unew
```
END